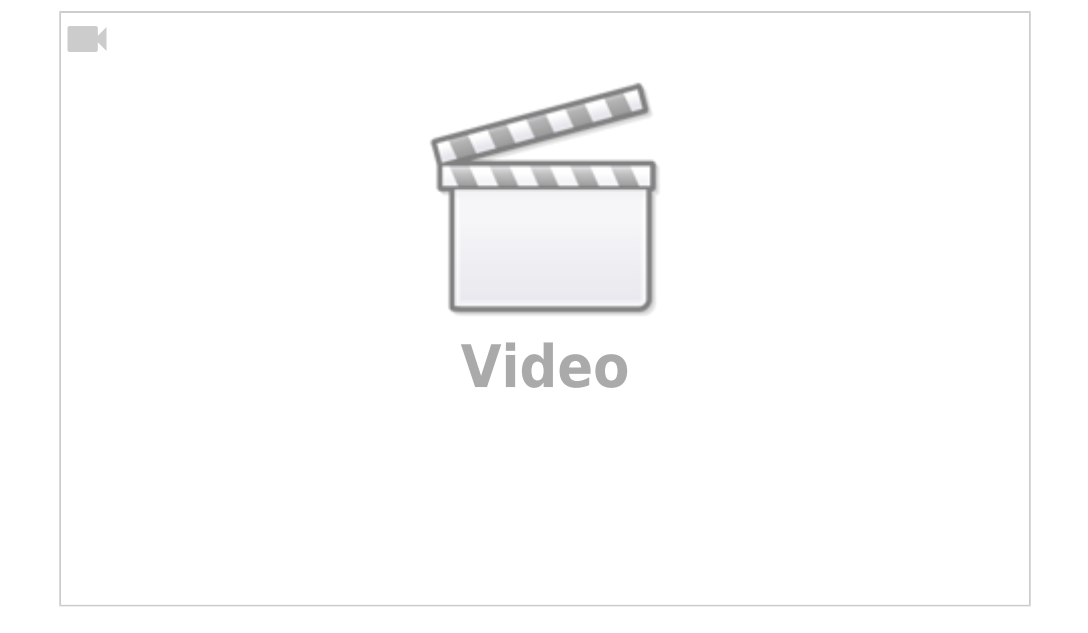

Christian Stoll & Ceylan Türkyilmaz 2021

## **Erstellen Lehrvideos als handlungsorientierte Unterrichtsmethode**

Lernrpozesse lassen sich nicht nur gestalten indem sich Lernende Videos anschauen. Es ist ebenfalls möglich, Lernprozesse um die Erstellung eines Lehrvideos herum aufzubauen. Hiebei ist das Ziel, dass die Lernenden selber Lehrvideos erstellen.Das Erstellen eines Lehrvideos ist hierbei eine interessante Alternative zu Vorträgen, Postern oder schriftlichen Arbeiten.

Hier ein möglicher Ablauf:

- 1. Informieren
- 2. Planen / Entscheiden
	- Zeitplan
	- Ziel(gruppe) des Videos

1. INFORMIEREN 2.PLANE N /<br>ENTSCHE DEN 5, REFLEKTIERENT .<br>3. ERSTELLEN 4. PRÄSENTIEREN VEROFFENTLICHEN Videoform Text schreiben Videokonzept Nachbearbeitung Video Skript / Storyboard 3. Erstellen Materialien vorbereiten Probeaufnahmen Aufnahmen Nachbearbeitung

- 4. Präsentieren / Veröffentlichen
- 5. Reflektieren

Als erstes müssen die Lernenden die **Informationen** zusammentragen die für das Video wichtig sind. Als nächstes erstellt man idealerweise einen **Zeitplan**, wann habe ich Zeit die Materialien vorzubereiten, ein paar Probeaufnahmen zu machen, das Video zu erstellen, etwaige Nachbearbeitungen durchzuführen und wann soll das Video eigentlich fertig sein. Als nächstes stellt sich die Frage, was ist das **ZielFetter Text** des Videos? Und wer ist die Zielgruppe.

Sollen die Zuschauer:innen bspw. für ein bestimmtes Thema sensibilisiert werden? Soll ein bestimmtes Problem gezeigt und gelöst werden? Sollen bestimmte Arbeitsweisen oder Arbeitsschritte gezeigt werden?

**VIDEOTYP** 

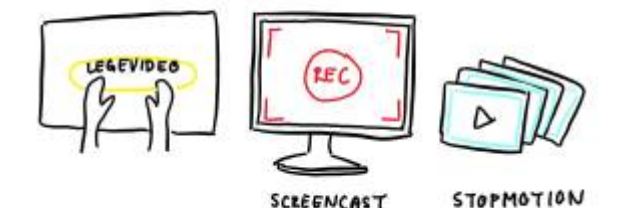

Wenn diese Fragen beantwortet sind, stellt sich die Frage nach dem **Videotyp**. Dies muss je nach technischer Ausstattung entweder vom Lehrenden vorgegeben werden oder die Lernenden haben die Möglichkeit selbst zu entscheiden wie und womit Sie das Video gestalten möchten. Hier bieten sich unterschiedliche Gestaltungsmethoden an. Relativ einfach in der Umsetzung sind Legevideos, Screencasts oder Stopmotion-Videos. Sollten die Lernenden zum ersten Mal Videos erstellen, sollte der Lehrende eine Gestaltungsmethode vorgegeben und diese mit den Lernenden durchsprechen.

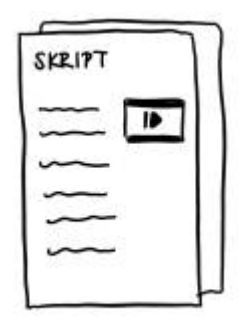

Nach dem die Ziele des Videos klar sind und die Gestaltungsmethode ausgewählt wurde, kann ein **Skript** erstellt werden. Das Skript (oder auch Drehbuch) besteht aus einer Tabelle mit zwei Spalten. In der Linken Spalte steht der Text der später im Video zu hören seien wird, in der rechten Spalte wird notiert was jeweils in dem Moment im Video zu sehen sein soll.

Nach der Fertigstellung des Skripts bietet es sich an, erstmal auszuprobieren und zu testen bzw. zu üben, ob das soweit funktioniert, was man im Skript notiert hat. Hier zeigt sich, ob noch Veränderungen am Skript vorgenommen werden müssen und ob noch Material benötigt wird.

Bei Videos ist es wie bei vielen anderen Dingen auch, je mehr Zeit und Aufwand man in die Produktion

steckt, um so höher kann die Qualität werden. Man kann aber genau so die Frage stellen, wie kann ich den Aufwand reduzieren, um in einer bestimmten Zeit zu einem angemessenen bzw. für mich ausreichenden Ergebnis zu kommen. Gerade für Lernende die dies zum ersten Mal machen, ist es wichtig den technischen Aufwand gering zu halten, um die Lernenden nicht zu überfordern.

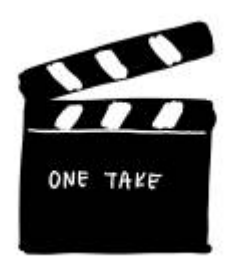

Hierfür eignet sich das auch **One-Take-Prinzip**. Bei einem One-Take versucht man, das gesamte Video ohne Schnitte und ohne Nachbearbeitung in einer Aufnahme zu erstellen. In der Regel sollte die Aufnahme mehrmals geübt und dann mehrere Male aufgenommen werden, sodass am Ende die beste Aufnahme ausgesucht werden kann. Bspw. eignen sich Screencasts und Lege-Videos für das One-Take-Prinzip.

Das One-Take-Prinzip bietet ebenfalls die Möglichkeit gleiche Voraussetzungen für alle zu ermöglichen. d.h. Lernenden die bereits Erfahrungen mit dem Erstellen von Videos haben, haben hierbei keinen besonderen Vorteil. Der Fokus soll insgesamt nicht auf der Qualität des Videos liegen sondern viel mehr auf der kreativen Darstellung der Inhalte.

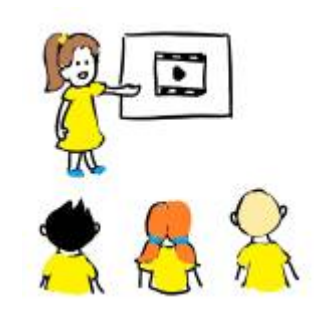

Am Ende werden Videos **präsentiert**, die Lernenden geben sich gegenseitig Feedback und **reflektieren** den Erstellungsprozess. Was lief gut, was würde man beim nächsten Mal anders machen, wo sieht man bei sich selbst Entwicklungspotential oder auch womit möchte man sich in Zukunft näher beschäftigen. Es bietet sich ebenfalls die Abreitsschritte bzw. den Erstellungsprozess schriftlich in einem Lerntagebuch oder einen Lernprotfolio zu dokumentieren und in diesem Zusammenhang auch die Reflexion schriftlich festhalten.

From: <https://projekt.dibele.tu-berlin.de/wiki/>- **Digitalisierung im Beruflichen Lehramtsstudium**

Permanent link:<br><mark>[https://projekt.dibele.tu-berlin.de/wiki/doku.php?id=erstellen\\_von\\_lehrvideos\\_als\\_handlungsorientierte\\_unterrichtsmethode&rev=1626956710](https://projekt.dibele.tu-berlin.de/wiki/doku.php?id=erstellen_von_lehrvideos_als_handlungsorientierte_unterrichtsmethode&rev=1626956710)</mark> Last update: **2021/07/22 14:25**

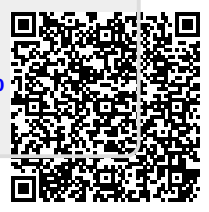